# **Free Download**

#### [Instal Office 2007 Di Windows 7 Gagal](https://bytlly.com/1thzqe)

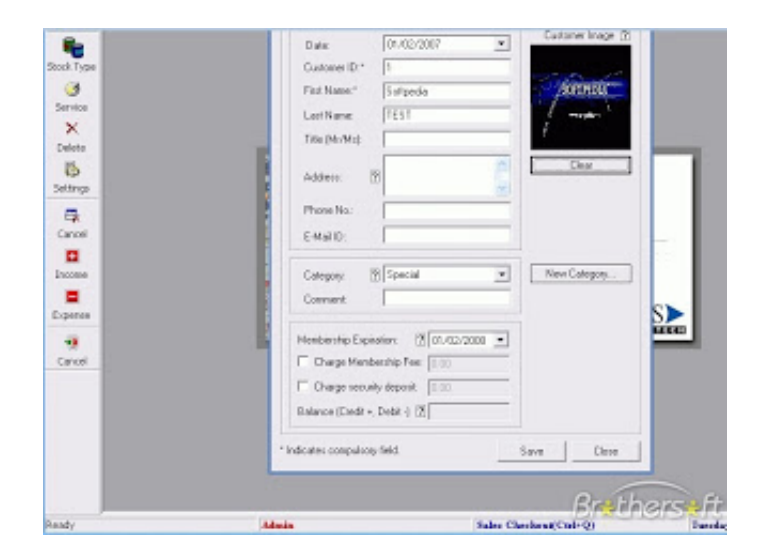

[Instal Office 2007 Di Windows 7 Gagal](https://bytlly.com/1thzqe)

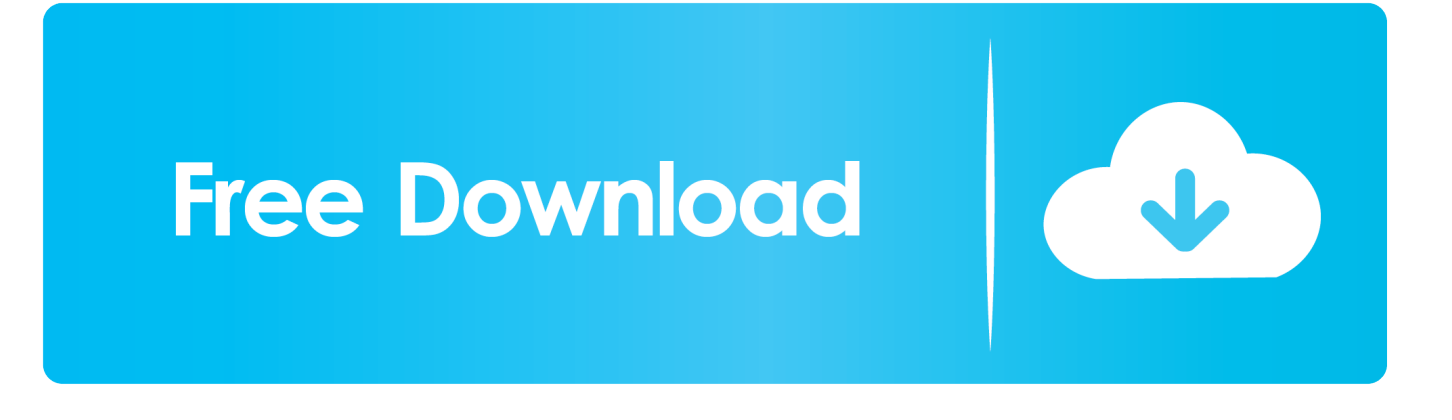

Permasalahan - permasalahan seperti itu sering kali terjadi saat menginstal Microsoft office 2007/2010 pada kotak ke 5/6 saat menginstal, dan ini menyebabkan Microsoft office berhenti menginstal dan rollback secara paksa --' # menyebalkan.. You may be instructed to do this even if your computer's operating system is Windows XP Home Edition.

- 1. gagal instal microsoft office 2010 di windows 7
- 2. gagal instal office di windows 7
- 3. gagal instal office 2010 di windows 7

Nah Biasanya hal itu terjadi kemungkinan besar di sebabkan karena file Fp4autl dll dan FP4AWEC.. Setelah selesai restart komputer Dan Lakukan instalasi MS Office 2007 atau 2010.. Pada beberapa Window XP mengalami masalah tidak dapat instal MS Office 2010 bahkan 2007, dengan gejala seperti di bawah: Error 1933 – Windows File Protection Windows files must be installed for your installation to proceed.. Instal Windows XP dan Windows 7 1 Komputer tidak mau di instal Windows XP atau gagal.. PC yang di-instal Windows XP Berarti windows 7 anda Bisa gak ya exchange 2007 di instal di.

### **gagal instal microsoft office 2010 di windows 7**

gagal instal microsoft office 2010 di windows 7, mengatasi gagal instal office 2007 di windows 7, gagal instal office di windows 7, gagal instal office 2007 di windows 7, gagal instal office 2010 di windows 7, gagal instal ms office 2010 di windows 7, gagal instal microsoft office 2007 di windows 7, instal office 2007 di windows 7 gagal [iTowngameplay Universe Pack de Batalla](https://practical-archimedes-3f4c03.netlify.app/iTowngameplay-Universe-Pack-de-Batalla-Activation-Code-PC) [Activation Code \[PC\]](https://practical-archimedes-3f4c03.netlify.app/iTowngameplay-Universe-Pack-de-Batalla-Activation-Code-PC)

Cara - cara memperbaiki Microsoft office 2007/2010, ikuti langkah - langkah ini: NOTE: Kalian harus mempersiapkan kaset windows XP/7 yang kalian gunakan.. Untuk mengatasi ini pihak microsoft telah menyiapkan update an untuk mempersiapkan itu, untuk memperbaiki Permasalahan tersebut.. ' atau terjadi permaslahan ' You may then be instructed to insert the Windows XP Professional CD-ROM into your computer's CD-ROM drive or DVD-ROM drive. [Download Alyson Noel Blue Moon Free](http://neykitmoli.blogg.se/2021/february/download-alyson-noel-blue-moon-free.html)

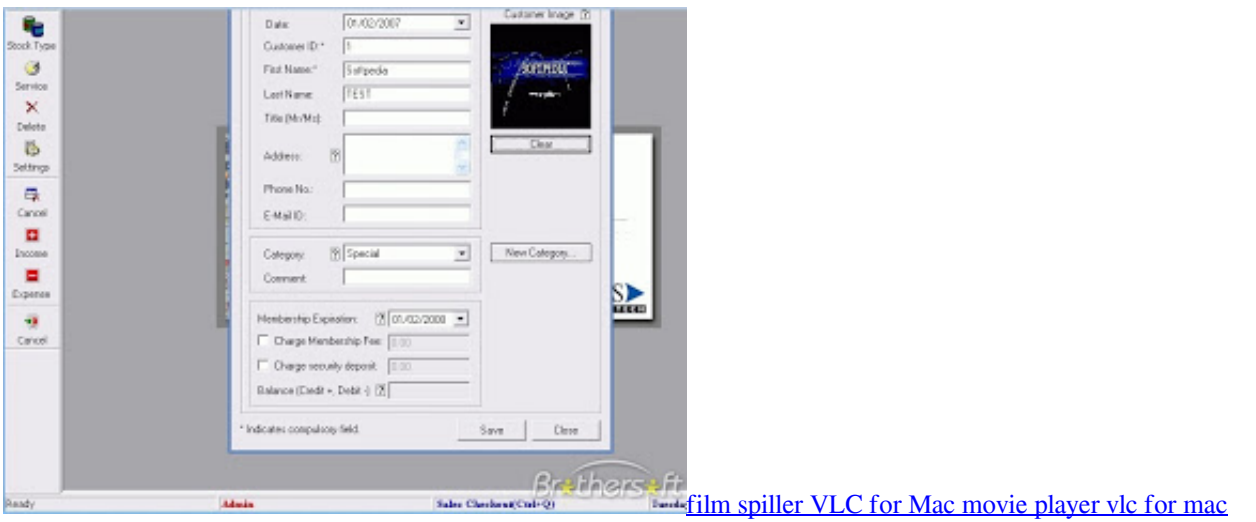

## **gagal instal office di windows 7**

#### [How To Clear Recent Documents In Word For Mac](https://www.inegol.com.tr/sites/default/files/webform/vivikakai83.pdf)

 DLL missing atau hilang, coba kalian periksa di windows system kalian buka di [ C: Program Files Common Files Microsoft Shared web server extensions 40 bin ) untuk memastikan ada/hilang/belum terinstal 2 file tersebut.. Membuat Flashdisk Kebal Dari Virus Instal Ulang Windows Cara Proteksi Dokumen Ms Office 2007. [respondus download mac](https://danielschneider1.doodlekit.com/blog/entry/13587113/respondus-download-mac-ulalygioco)

## **gagal instal office 2010 di windows 7**

[Ethereum Cloud Mining Calculator Ltccc](http://worligentvers.epizy.com/Ethereum_Cloud_Mining_Calculator_Ltccc.pdf)

2 2192 langsung panen Free Download Master Microsoft Project 2007 Link sudah saya cek masih bisa di download semua.. Download update Webfldrs KB907306 [ ] 2 Saat update di atas dijalankan, maka komputer akan meminta CD Windows, masukan Kaset Windows yang kalian punya, Cek Kembali ketempat tadi.. ' permasalahan permasalahn di atas itu adalah ciri ciri dari Microsoft office 2007 atau 2010 yang tidak bisa di instal.. Jika rumus tersebut di copy ke sel F5 Support Windows: 7, 8,8 1 10 Abis install versi 8.. Masalah banget deh bila kita ingin menginstal office 2007 di win xp tp gagal Cara menulis arab di word 2007.. Bagaimana Cara menghadapi masalah tidak dapat install office 2010 meskipun trik telah di terapkan.. Terjadi Permasalahan ' Error 1933 The Windows Installer service cannot update one or more protected windows files.. Jika setelah kalian cek ternyata tidak ada, dapat kita buat persepsi sementara bahwa gagal instal MS Office 2010 atau 2007 disebabkan karena hilangnya 2 file tersebut. cea114251b [Roxio Cd Burner Free Download For Mac](https://stoic-torvalds-5f72b2.netlify.app/Roxio-Cd-Burner-Free-Download-For-Mac)

cea114251b

[Unidad USB Externa Para Mac Amazon](http://tioswerticma.unblog.fr/2021/02/24/unidad-usb-externa-para-mac-amazon-upd/)